СТЕРЛИТАМАКСКИЙ ФИЛИАЛ Должность: Директор: <sub>Деректор</sub><br>Должность: Директор: ДЕДЕРАЛЬНОГО ГОСУДАРСТВЕННОГО БЮДЖЕТНОГО ОБРАЗОВАТЕЛЬНОГО УЧРЕЖДЕНИЯ ВЫСШЕГО ОБРАЗОВАНИЯ «УФИМСКИЙ УНИВЕРСИТЕТ НАУКИ И ТЕХНОЛОГИЙ» b683afe664d7e9f64175886cf9626a198149ad36Документ подписан простой электронной подписью Информация о владельце: ФИО: Сыров Игорь Анатольевич Дата подписания: 30.10.2023 11:14:08 Уникальный программный ключ:

Факультет *Математики и информационных технологий* Кафедра *Прикладной информатики и программирования*

#### **Оценочные материалы по дисциплине (модулю)**

дисциплина *Web-программирование*

*Блок Б1, часть, формируемая участниками образовательных отношений, Б1.В.01* цикл дисциплины и его часть (обязательная часть или часть, формируемая участниками образовательных

отношений)

Направление

*09.03.03 Прикладная информатика* код наименование направления

Программа

*Мобильные и сетевые технологии*

Форма обучения

#### **Заочная**

Для поступивших на обучение в **2023 г.**

Разработчик (составитель)

*к.ф.-м.н., доцент*

*Хусаинова Г. Я.*

ученая степень, должность, ФИО

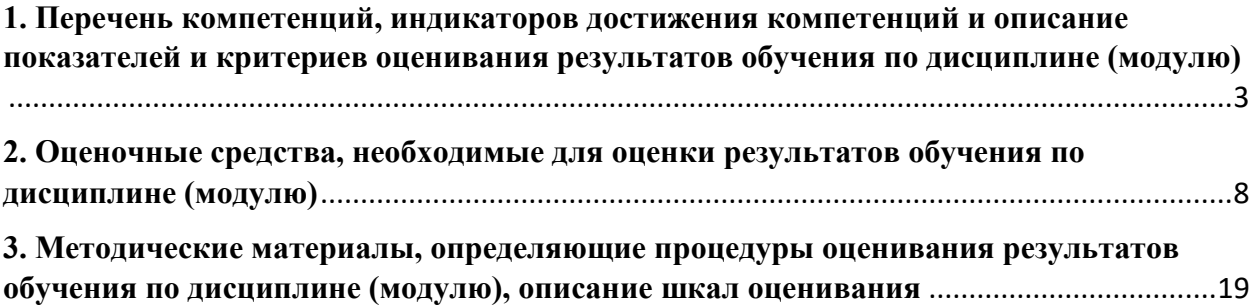

**1. Перечень компетенций, индикаторов достижения компетенций и описание показателей и критериев оценивания результатов обучения по дисциплине (модулю)**

<span id="page-2-0"></span>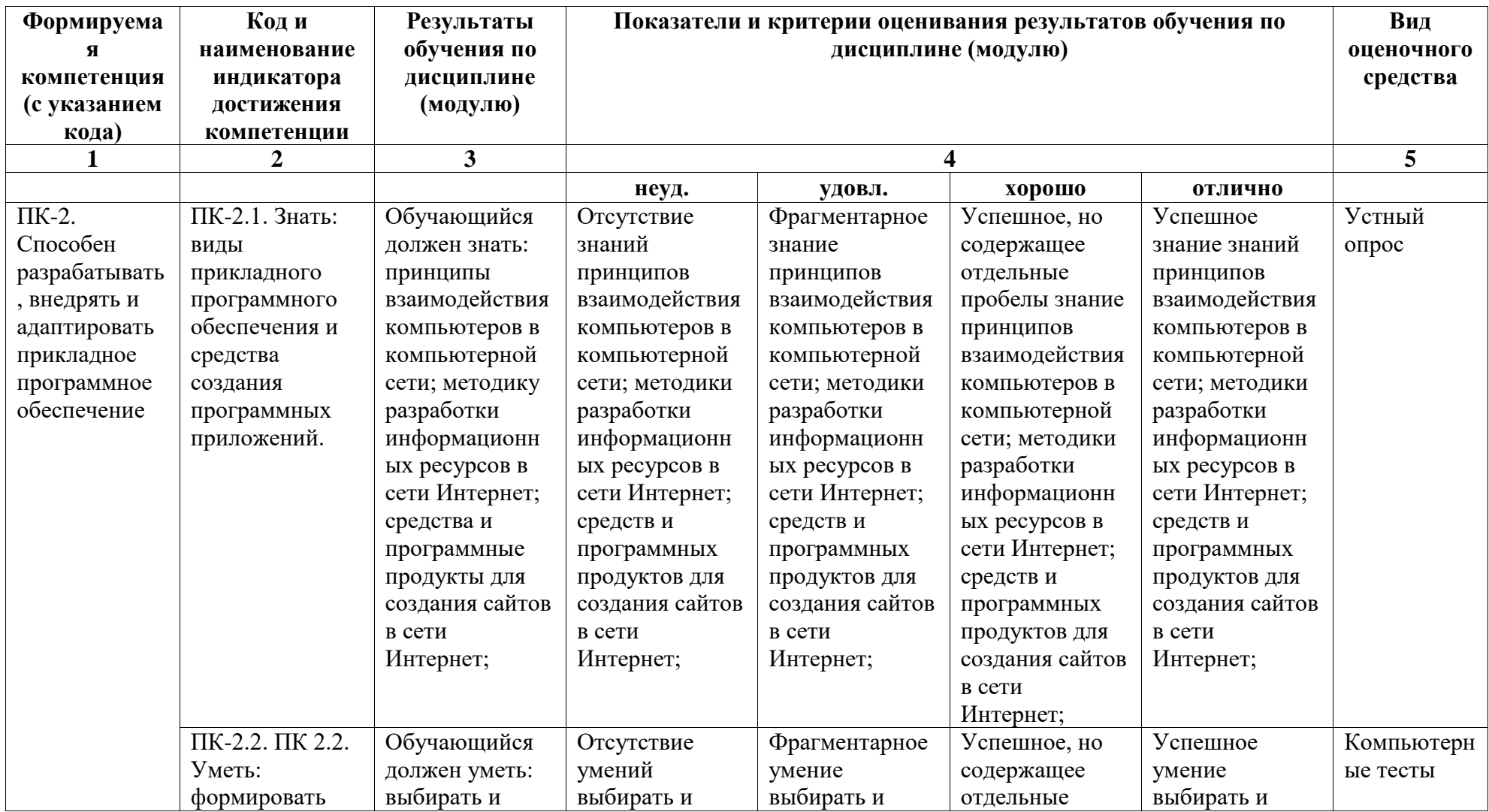

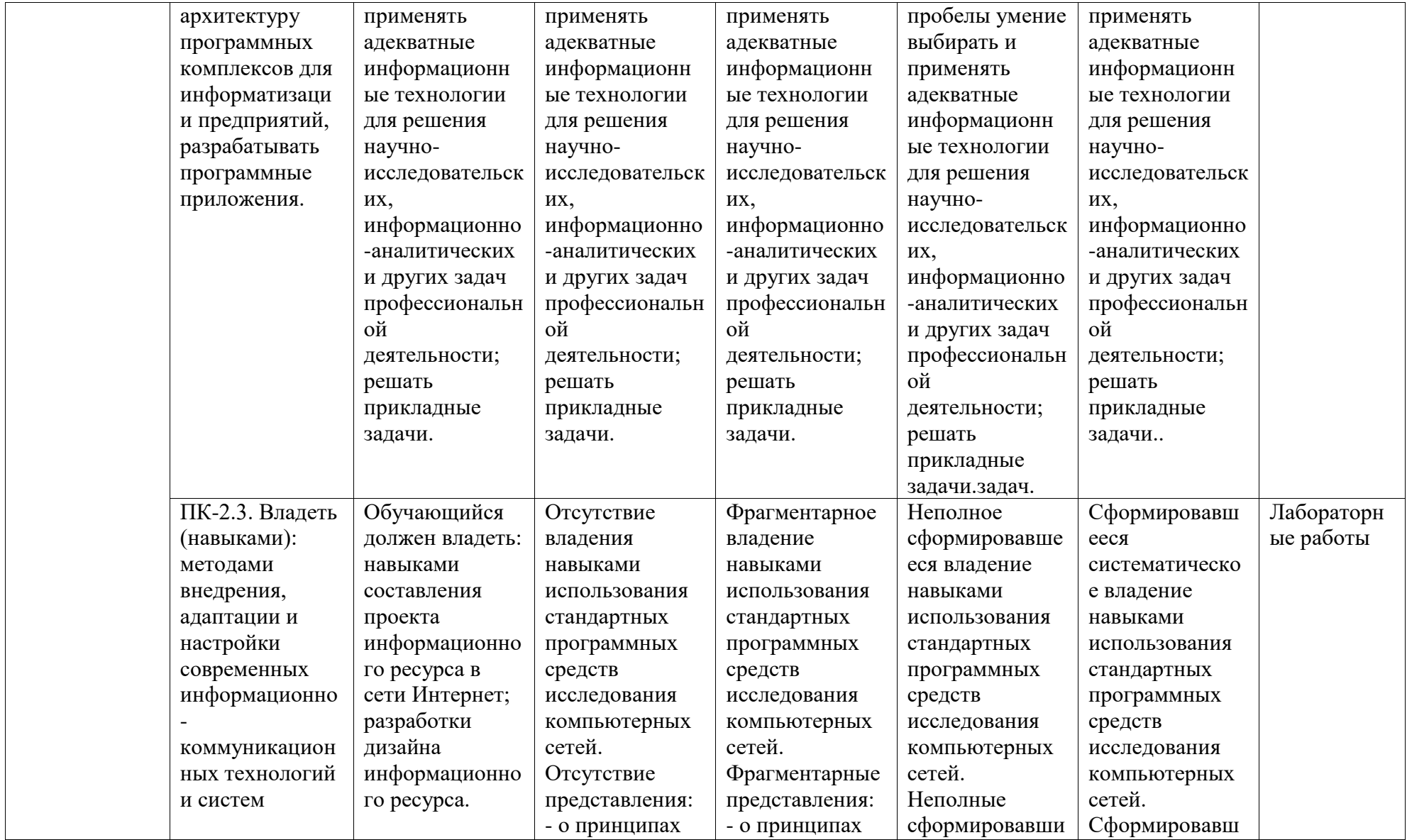

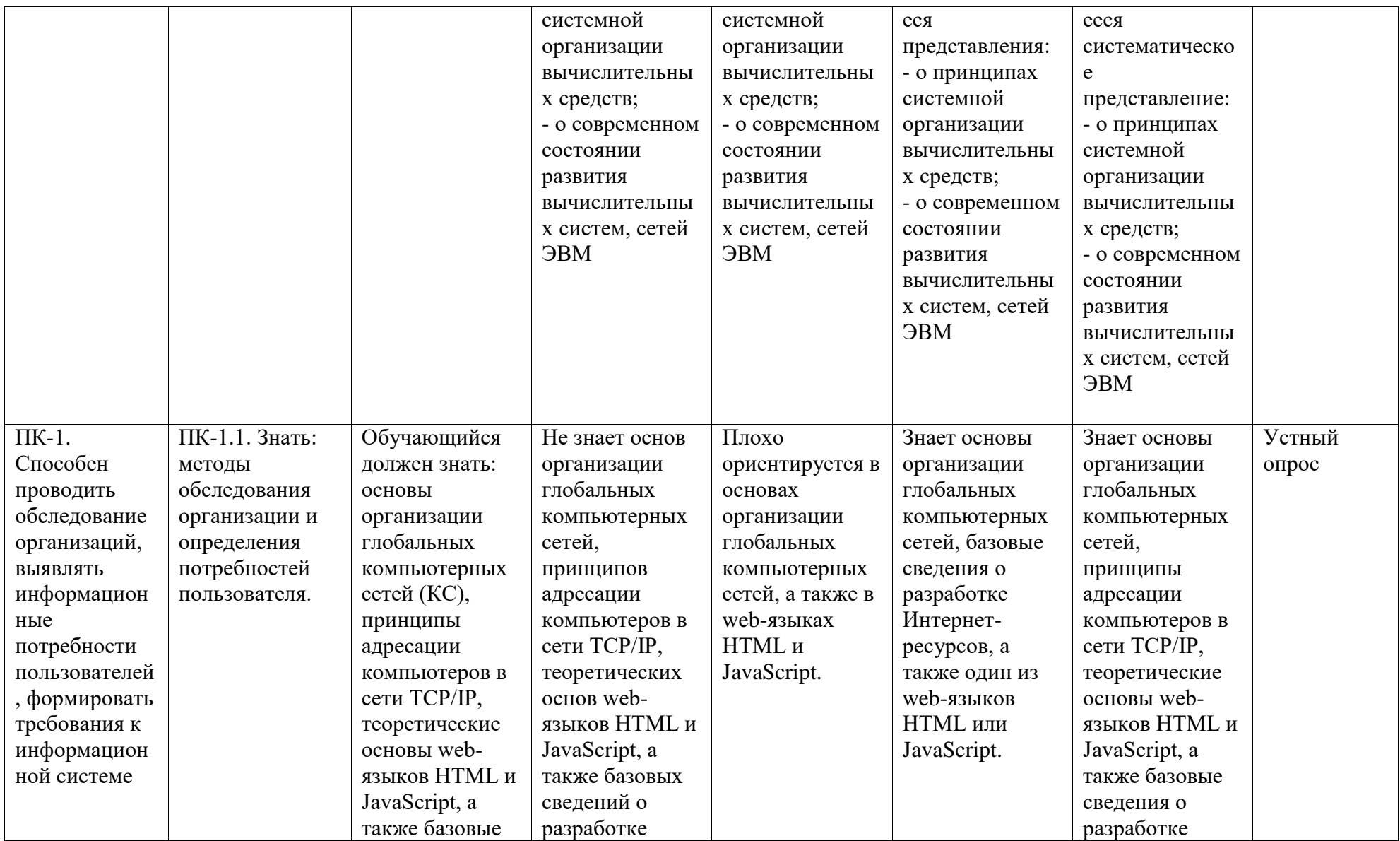

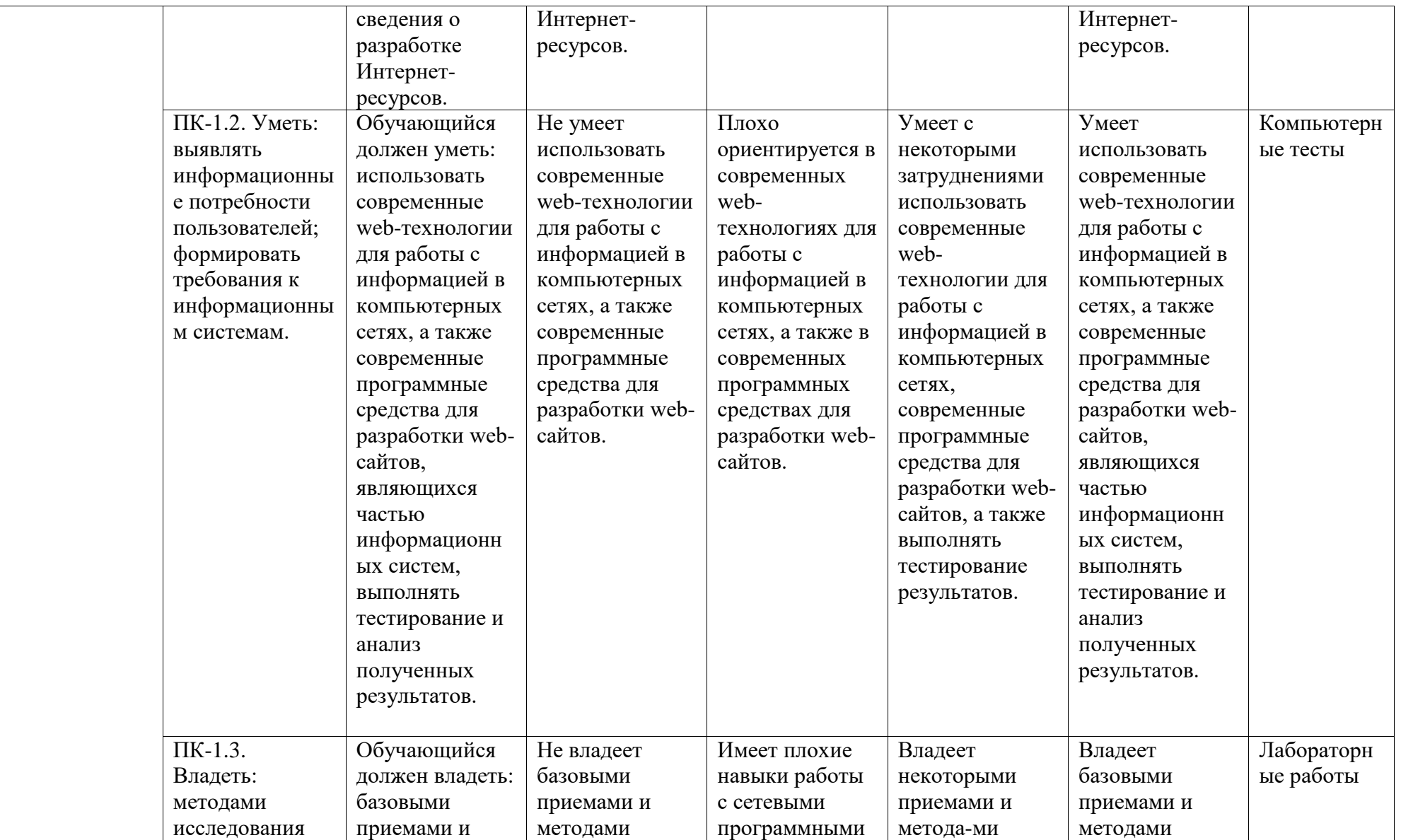

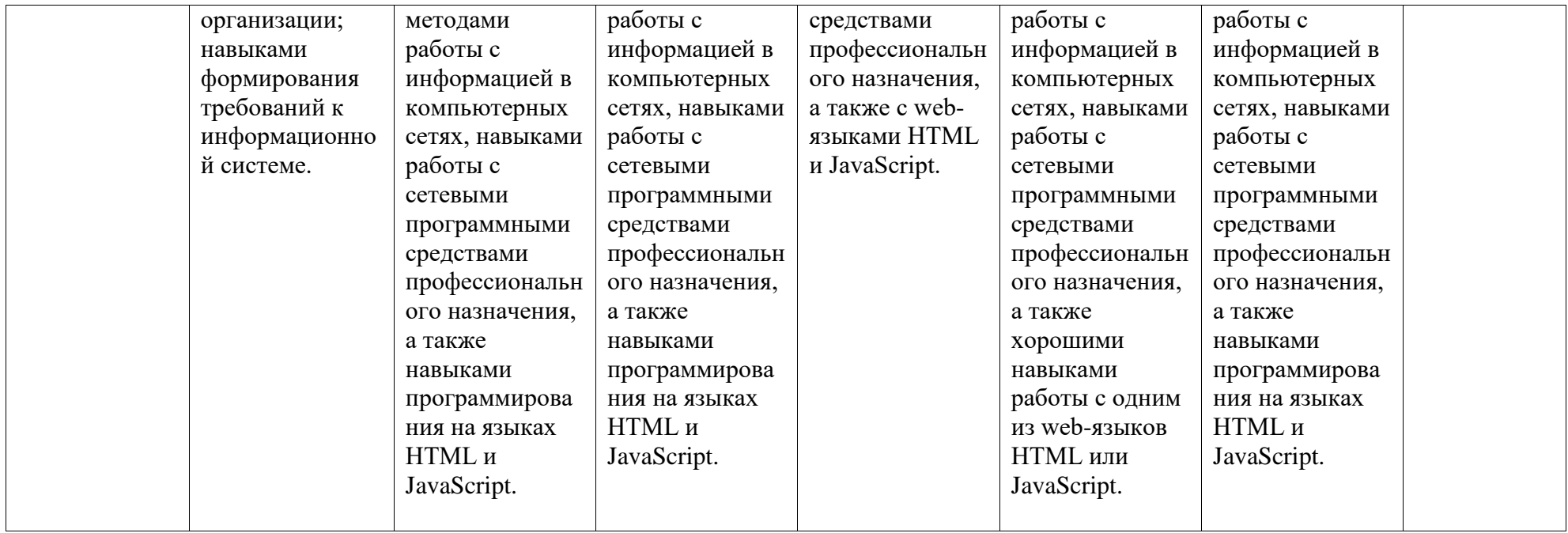

# <span id="page-7-0"></span>2. Оценочные средства, необходимые для оценки результатов обучения по дисциплине (модулю)

## Перечень вопросов для проверки

1. Что представляет собой компьютерная сеть? Дайте характеристику 3 основным классам компьютерных сетей.

2. Что понимают под сервером и клиентом сети? Каким образом можно классифицировать серверы?

3. Что такое активное и пассивное сетевое оборудование? Дайте характеристику сетевому адаптеру. Какие функции в КС выполняют коммутаторы и маршрутизаторы?

4. Что такое модель взаимодействия открытых систем ISO/OSI? Дайте краткую характеристику каждому уровню средств взаимодействия модели ISO/OSI.

5. Какие уровни адресов имеет каждый узел в сети ТСР/IР? Дайте характеристику классам IP-адресов.

6. Дайте характеристику языку гипертекстовой разметки HTML. Перечислите базовые теги, используемые при создании HTML-документов и форматировании текста.

7. Лайте описание тега <a> и способов алресации в HTML- локументах (абсолютный и относительный).

8. Какие HTML-теги используются для работы со списками и с таблицами?

9. Для каких целей используются HTML-формы? Дайте характеристику тегу <form>.

10. Какие элементы управления можно вставить в HTML-формы с помощью тега <input>? Лайте характеристику тегам <select> и <label>.

11. Что такое каскадные таблицы стилей? Перечислите способы внедрения CSS в HTMLдокументы.

12. Перечислите основные CSS-свойства, используемые для форматирования текста.

13. Дайте характеристику языку JavaScript и его типам данных. Какие функции JavaScript используются для конвертирования переменных из одного типа в другой?

14. Какие операторы используются для организации ветвлений и циклов в JavaScript?

15. Какие встроенные классы реализованы в JavaScript? Приведите примеры их использования.

16. Дайте характеристику классу String и функциям JavaScript для работы со строками.

17. Дайте краткую характеристику особенностям работы с массивами в JavaScript.

18. Что такое событие? Реакции на какие события позволяет программировать JavaScript? Привелите пример взаимолействия JavaScript с HTML-колом.

- 1. История создания компьютерных сетей.
- 2. Организация сетей: цель создания и компоненты.
- 3. Топология физических связей сети. Сравнительная характеристика основных видов.
- 4. Основные составляющие сети: оборудование, программное обеспечение, соединяющая среда.
- 5. Виды адресации компьютеров в сети. Краткая характеристика каждого. Проблема установления соответствия между адресами различных типов.
- 6. Сетевая технология Ethernet:основной принцип, топология, достоинства.
- 7. Физическая структуризация сети и оборудование, необходимое для этого.
- 8. Логическая структуризация сети. Назначение и использование мостов, коммутаторов, маршрутизаторов и шлюзов.
- 9. Сетевые службы.
- 10. Многоуровневый подход. Протокол. Интерфейс. Стек протоколов.
- 11. Понятие «открытая система». Модель OSI.
- 12. Охарактеризуйте понятие модульности и стандартизации. Виды и источники стандартов.
- 13. Стандартные стеки коммуникационных протоколов: стек OSI и стек TCP/IP.
- 14. Особенности локальных, глобальных и городских сетей. Отличия локальных сетей от глобальных. Тенленция к сближению локальных и глобальных сетей.
- 15. Краткая характеристика требований, предъявляемых к современным вычислительным сетям: обеспечение доступа, производительность, надежность, совместимость, управляемость, защищенность, расширяемость и масштабируемость.
- 16. Виды сервиса, предоставляемые Internet: Www, E-mail, USENET, Ftp.
- 17. WWW (World Wide Web). Протокол http. Программное обеспечение для просмотра Web-страниц. Охарактеризуйте наиболее распространенные броузеры. IP- и DNSадресация.
- 18. Электронная почта. Протоколы, используемые при обмене электронными письмами. Охарактеризуйте известные клиентские программы электронной почты. Опишите структуру электронного письма и электронного адреса.
- 19. Ftp и Telnet. Приведите примеры ftp-серверов. Клиентские программы для работы по протоколу ftp.
- 20. Оборудование для представления и подготовки мультимедиа информации, основные приемы работы с ним: CD-ROM приводы, устройство и принцип действия, основные технические характеристики, различные типы приводов их лостоинства и недостатки.
- 21. Оборудование для представления и подготовки мультимедиа информации, основные приемы работы с ним: акустические системы и звуковые карты, устройство и принцип действия, основные технические характеристики, различные типы систем их достоинства и недостатки.
- 22. Оборудование для представления и подготовки мультимедиа информации, основные приемы работы с ним: видеоадаптеры, устройство и принцип действия, основные технические характеристики, различные типы адаптеров их достоинства и нелостатки.
- 23. Современные средства отображения информации, проекционное оборудование (эпископы, мультимедиа проекторы, LCD-панели), его устройство и принцип действия, основные технические характеристики, различные типы устройств - их достоинства и недостатки.
- 24. Стандарты и средства компьютерного представления текстов.
- 25. Основные возможности программ обработки растровых, векторных и анимированных изображений.
- 26. Стандарты представления средства компьютерного аудиоинформации.  $\mathbf{M}$ Аудиомонтаж. Основные возможности программ обработки аудиоинформации.
- компьютерного представления 27. Стандарты  $\overline{M}$ средства видеоинформации (рисунки/анимация/видео). Понятие нелинейного видеомонтажа. Основные возможности программ обработки видеоинформации.

28. Язык HTML как средство создания информационных ресурсов Интернет. Принципы гипертекстовой разметки. Структура документа. Элементы разметки заголовка документа. Элементы тела документа. Логическое и физическое форматирование Web-документов.

29. HTML. Списки. Гиперссылки.

30. Использование графики и цвета в HTML. Безопасная палитра Web. Форматы графических файлов. Анимированные изображения.

31. HTML. Таблицы. Средства описания таблиц. Использование таблиц в дизайне страницы.

32. HTML. Формы. Виды форм, создание основных видов форм. Использование форм для обратной связи.

33. HTML. Фреймы. Создание простой страницы с фреймами. Вложенные и множественные кадровые структуры.

34. Каскадные таблицы стилей (CSS). Назначение CSS. Способы применения. Синтаксис.

35. Объектная модель документа (DOM). Язык JavaScript как средство создания интерактивных ресурсов.

#### **Критерии оценки (в баллах):**

Зачет выставляется согласно модульно-рейтинговой системы. Вопросы к зачету используются при приеме лабораторных работ студентов как уточняющие вопросы по теме задания.

- 3 балла дается студенту, если студент дал полные, развернутые ответы на вопросы преподавателя;

- 2 баллов выставляется студенту, если при ответе на вопросы допущены небольшие неточности.

- 1 балл выставляется студенту, если при ответе на вопросы студентом допущено несколько существенных ошибок в толковании основных понятий.

#### **Перечень вопросов к устному опросу**

*Вопросы текущего опроса* 

*Вопросы для устного опроса (знать значение терминов)*

- ADSL
- ARPA
- ARPANET
- Applet
- ASCII
- ASP
- Cache
- CMS
- CGI
- DNS
- DNS-сервер
- FTP
- E-mail
- GIF
- GPRS
- Home page
- Hosting . Хостинг.
- HTML
- HTTP
- Hypertext см. Гипертекст.
- ICQ
- IDSN
- Intranet -
- Internet
- IP
- IP-адрес -
- ISP
- JPEG
- $\cdot$  JPG -
- PHP
- Proxy Проски-сервер.
- Router Маршрутизатор.
- Site см. Сайт.
- SMS
- Spam
- TCP
- TCP / IP
- Telnet
- URL
- Usenet
- WAP
- Web-браузер Браузер.
- Web-сайт Сайт.
- Рубрикатор Справочник.
- Рунет
- Сайт
- Сервер
- Трафик
- Тэг
- Хостинг
- Электронная почта

# **Критерии оценивания**

*1 - балл выставляется студенту, если он участвовал в обсуждении вопросов во время занятия;* 

*2 – 3 баллов выставляется студенту, если он выходил к доске и отвечал на поставленный вопрос во время занятия;* 

*4 – 5 баллов выставляется студенту, если объяснил метод решения и показал решение задачи во время занятия.*

#### Перечень вопросов для теста

#### 1. Компьютерная сеть - это:

1) группа компьютеров, размещенных в одном помещении;

2) объединение нескольких ЭВМ для совместного решения задач;+

3) комплекс терминалов, подключенных каналами связи к большой ЭВМ;

4) мультимедийный компьютер с принтером, модемом и факсом.

#### 2. Сетевые технологии – это:

1) основная характеристика компьютерных сетей;

2) формы хранения информации;

3) технологии обработки информации в компьютерных сетях;+

4) способ соединения компьютеров в сети.

#### 3. Информационные системы - это:

1) компьютерные сети;

2) хранилище информации;

3) системы, управляющие работой компьютера;

4) системы хранения, обработки и передачи информации в специально организованной форме.+

#### 4. Локальная сеть - это:

1) группа компьютеров в одном здании;

2) комплекс объединенных компьютеров для совместного решения задач;+

3) слаботочные коммуникации;

4) система Internet.

## 5. Что не характерно для локальной сети:

1) большая скорость передачи информации;

2) возможность обмена информацией на большие расстояния;+

3) наличие связующего для всех абонентов высокоскоростного канала для передачи информации в цифровом виде;

4) наличие канала для передачи информации в графическом виде?

#### 6. Какие линии связи используются для построения локальных сетей:

1) только витая пара;

2) только оптоволокно;

- 3) только толстый и тонкий коаксильный кабель;
- 4) витая пара, коаксильный кабель, оптоволокно и беспроводные линии связи?+

# 7. Сетевой адаптер выполняет следующую функцию:

- 1) реализует ту или иную стратегию доступа от одного компьютера к другому;+
- 2) кодирует информацию;
- 3) распределяет информацию;
- 4) переводит информацию из числового вида в текстовый, и наоборот.

## 8. Типы сетевых адаптеров:

- 1) Arcnet, Internet;
- 2) SoundBlaster, Token Ring;
- 3) Ethernet, винчестер;
- 4) Arcnet, Token Ring, Ethernet.+

# 9. Сервер – это:

- 1) один или несколько мощных компьютеров для обслуживания сети;+
- 2) высокопроизводительный компьютер;
- 3) хранитель программы начальной загрузки;
- 4) мультимедийный компьютер с модемом.

# 10. Основная функция сервера:

- 1) выполняет специфические действия по запросам клиента;+
- 2) кодирует информацию, предоставляемую клиентом;
- 3) хранит информацию;
- 4) пересылает информацию от клиента к клиенту.

## 11. Для передачи данных в сети используются основные схемы:

- 1) конкурентная и логическая;
- 2) конкурентная и с лексическим доступом;
- 3) конкурентная с маркерным доступом;+
- 4) с маркерным доступом и с лексическим доступом?

## 12. Какую схему сеть Ethernet использует для передачи данных по сети:

- 1) с маркерным доступом;
- 2) конкурентную схему;+
- 3) логическую схему;
- 4) с лексическим доступом.

# **13. Сеть Token Ring использует следующую схему:**

- 1) логическую;
- 2) конкурентную;
- 3) с маркерным доступом; +
- 4) с лексическим доступом?

## **14. По какой схеме ведется передача данных в сети Arcnet:**

- 1) по логической;
- 2) с лексическим доступом;
- 3) с маркерным доступом;  $+$
- 4) по конкурентной?

# **15. Какие бывают конфигурации (топологии) ЛС:**

- 1) древовидная, односвязная, полносвязная, параллельная;
- 2) шинная, односвязная, звездообразная, полносвязная;
- 3) кольцевая, шинная, звездообразная, полносвязная и древовидная;+
- 4) древовидная, многосвязная, малокольцевая, последовательная?

## **16. Какие методы доступа от компьютера к компьютеру используются в ЛС:**

- 1) маркерный метод, прямой доступ;
- 2) метод резервации времени, кодировочный метод;
- 3) прямой доступ, кодировочный метод;
- 4) маркерный метод, метод резервации времени?+

# **17. Компоненты, участвующие в передачи данных по сети:**

1) компьютер-источник, передатчик, кабельная сеть, приемник;

2) компьютер-источник, кабельная сеть, приемник и компьютер-адресат;

3) файл-сервер, блок проколов, кабельная сеть, компьютер-адресат;

4) компьютер-источник, блок протокола, передатчик, кабельная сеть, приемник и компьютер-адресат.+

## **18. Протокол – это:**

1) пакет данных;

2) правила организации передачи данных в сети;+

3) правила хранения данных в сети;

4) структуризация данных в сети.

# **19. Специфические функции ЛС учебного назначения:**

1) поддержка файловой системы, защита данных и разграничение доступа;

2) система контроля и ведения урока;

3) определение рабочей системы, декодирование данных, система контроля;

4) разграничение данных, защита данных, система доступа, определение рабочей системы, разграничение доступа, система контроля и ведения урока.+

## **Критерии оценки компьютерного тестирования студентов (в баллах***):*

*0 - балл выставляется студенту, если он правильно ответил на менее 25 процентов 5- балла выставляется студенту, если он правильно ответил от 26 до 40 процентов вопросов;* 

*10- балла выставляется студенту, если он правильно ответил от 41 до 55 процентов вопросов;* 

*15 - баллов выставляется студенту, если он правильно ответил от 56 до 70 процентов вопросов;* 

*20 - баллов выставляется студенту, если он правильно ответил от 71 до 85 процентов вопросов;* 

*25 - баллов выставляется студенту, если он правильно ответил от 86 до 100 процентов вопросов.*

## *Типовые задания для выполнения лабораторных работ*

*Лабораторная работа. № 1. Подготовка графических объектов для публикации Web*

Создать интерактивную поздравительную открытку, сосотоящую из четырех блоков. Заголовок, два героя и текст поздравления. Каждый блок выделяется ломтиком с заданными для него свойствами и действиями.

1 блок – заголовок. Прямоугольная область с названием праздника. При нажатии на него открывается баннер с эффектом анимации текста «Градиентный текст».

2 блок – ролловер на первом герое. Овальная область, вызывающая ролловер, при нажатии на который запускается анимация, в которой первый герой движется навстречу со вторым, и когда достигает его, второй «оживает». Например, открытка «С новым годом!», герои: снеговик и ёлка. При активации ролловера снеговик идет к ёлке, когда доходит, на ней зажигается гирлянда.

3 блок – gif-анимация. Область сложной формы, выделяющая второго героя. При активации запускается анимация второго героя, например, ёлка крутится, мигает гирлянда и звучит музыка.

4 блок – текст открытки, область произвольной формы, при выборе которого, активируется внешняя ссылка на сайт с информацией о выбранном празднике. Например, сайт об истории празднования Нового года.

## Варианты задания.

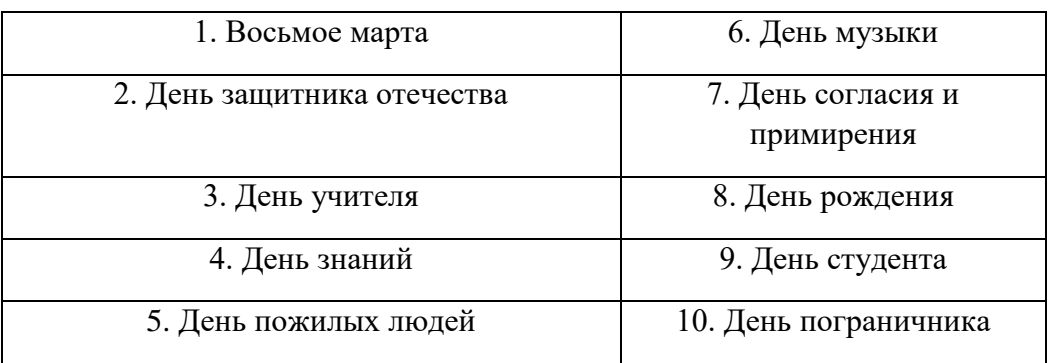

*Лабораторная работа № 2. Создание звуковой схемы для мобильного телефона*

Создать звуковую схему для мобильного телефона объединенную одной темой. В схеме должны быть сэпмлы для СМС и мелодии звонка для разных входящих вызовов: 1. Начальник; 2. Коллега; 3. Подруга/Друг; 4. Мама/Папа; 5. Любимый/Любимая.

Длительность рингтона для СМС 5 сек, остальных – 30 сек. Каждий рингтон должен содержать: 1) эффекты нарастания громкости в начале и затухания в конце; 2) различные звуковые эффекты и не менее двух треков; 3) все звуковые дорожки должны быть выдержены в одном стиле, определенным варинтом задания.

Варианты задания: для составления саундтреков необходимо выбрать звуковые дорожки из известных фильмов и мультфильмов.

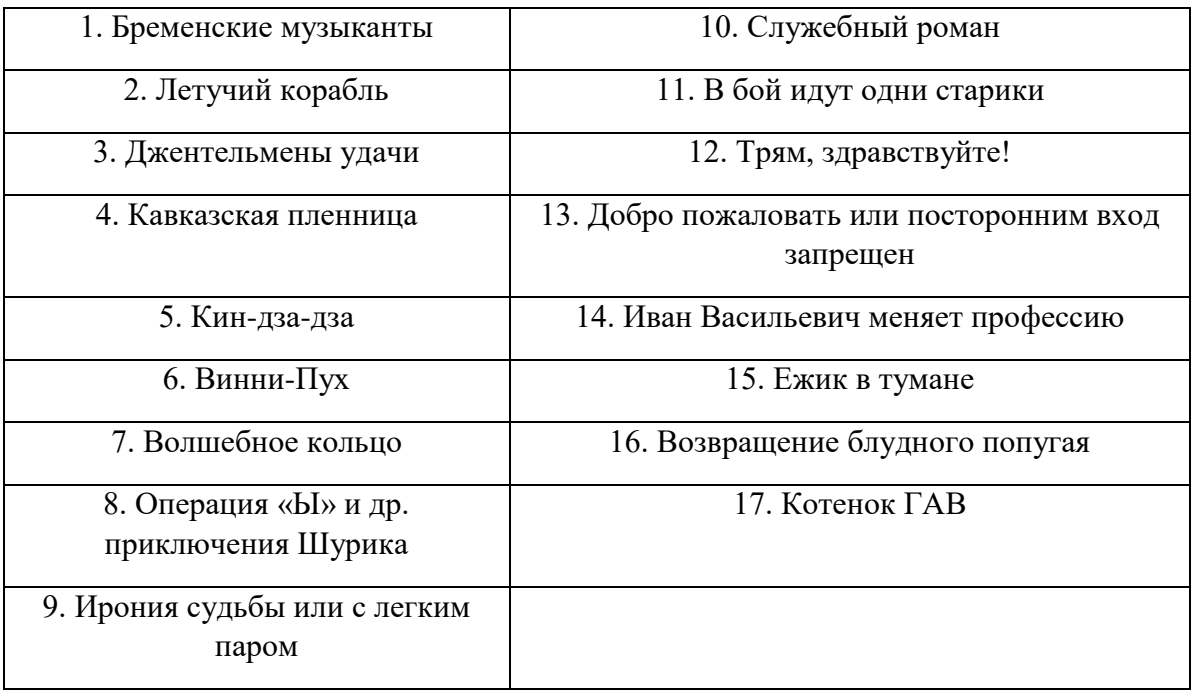

## *Лабораторная работа. № 3. Создание видеоролика*

Создать видеоролик на основе популярной песни.

В качестве видеоряда выбрать кадры и видеофрагменты из фильма или собственные фотографии так, чтобы видеоряд иллюстрировал саундтрек.

Требования: 1. Длительность ролика 2 минуты. 2. На протяжении всего клипа должна использоваться 1 песня. Фонограмму можно редактировать, применять звуковые эффекты. В начале и в конце ролика должно быть плавное нарастание и затухание громкости звука. 3. Видеоряд обязательно должен быть смонтирован так, чтобы выполнялись требования к монтажу: 1) смены планов; 2) акценты; 3) переходы. 4. При обработке видеоряда необходимо использовать 2-3 видеоэффекта. 5. В начале и в конце обязательно использовать титры, в которых указать автора ролика, песни, источник видео или фотографий.

Варианты задания:

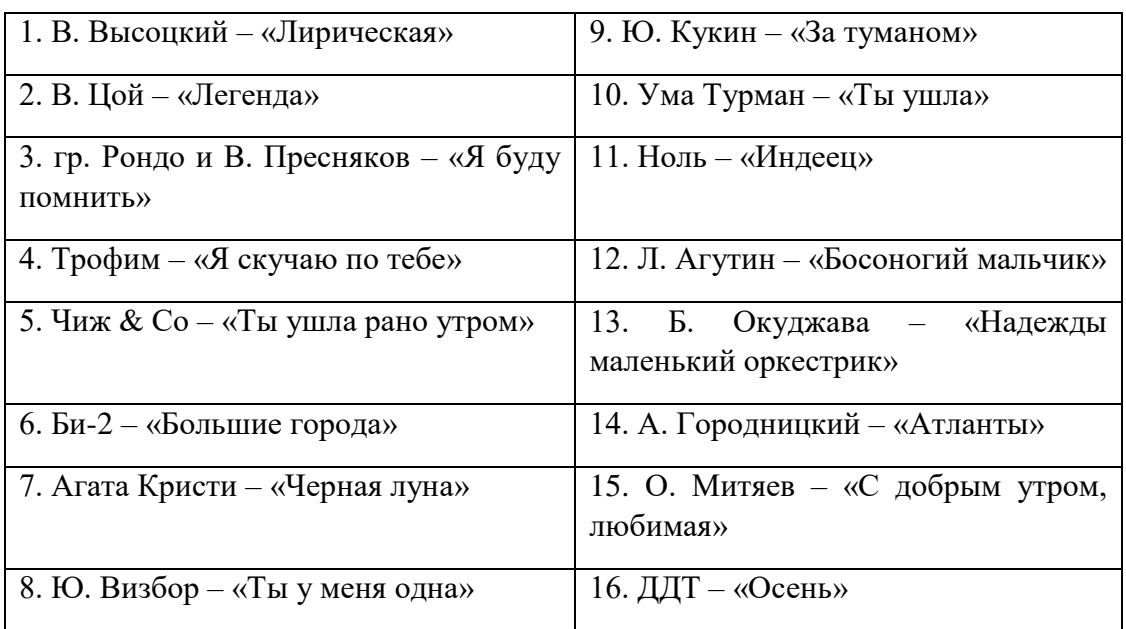

*Лабораторная работа № 4. Таблицы, картинки и списки в HTML-документе. Оформление HTML-документов*

- 1. Создайте 3 html-документа с пошаговыми фото-рецептами трех любимых блюд: закуска, горячее блюдо и десерт, например, салат из помидор, плов по-фергански и торт «Наполеон». Каждый рецепт начинается с заголовка, затем таблица с ингредиентами и их количествами и фотографией готового блюда, затем несколько этапов приготовления блюда (текст и фото).
- 2. Создайте таблицу «Адресная книга» по образцу, заполните актуальной информацией 6-8 строк.

Адресная книга. Мои друзья

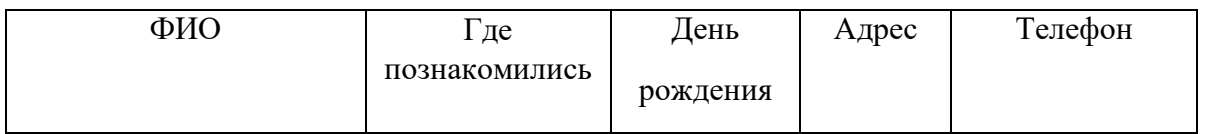

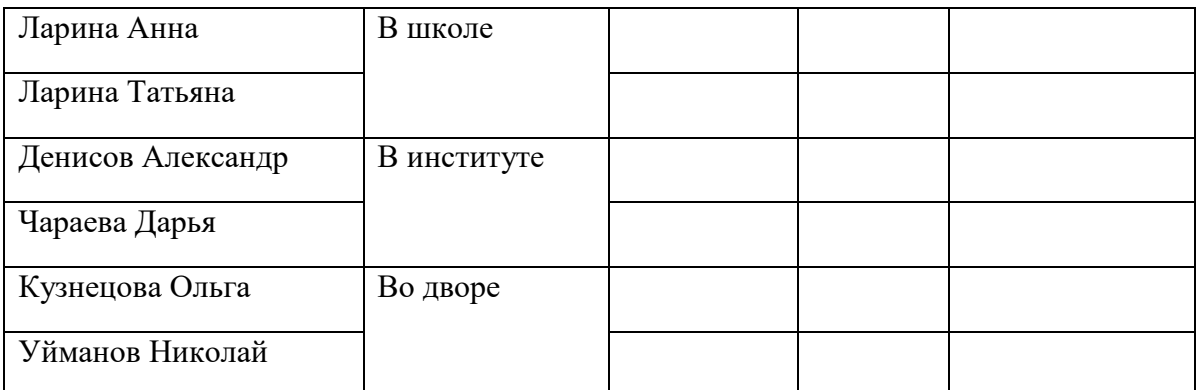

3. Создайте список по образцу, с собственным содержанием

*Образец*

# *ТО, ЧТО Я ЛЮБЛЮ*

1. Мои любимые цвета a.красный

b.синий

c.зеленый

- 2. Мои любимые блюда
	- o салат из помидор
	- o плов по-фергански
	- o торт «Наполеон»
- 3. Мои друзья
	- по школе
		- i Аня
		- ii Таня
	- по институту
		- i Саша
		- ii Даша
	- с детства
		- i Оля
		- ii Коля

# *Лабораторная работа № 5. Списки, ссылки, фреймы*

- 1. Использовать Web-страницу, содержащую список, составленную в лабораторной работе № 5.
- 2. Сделать подчеркнутые пункты списка ссылками.
- 3. Ссылки с названиями цветов должны вести на пустые странички с фоном, залитым названными цветами.
- 4. Ссылки с названиями блюд должны вести на странички с рецептами этих блюд, созданные в ходе предыдущей лабораторной работы.

5. Ссылки с именами друзей должны вести на соответствующие строчки в таблице

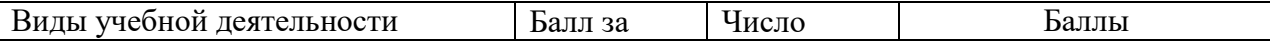

адресной книги.

- 6. Ссылка «по университету» должна вести на сайт СФ БашГУ.
- 7. Создайте фреймовую структуру из трех фреймов. В первом фрейме поместите заголовок лабораторной работе, во втором поместите список, а в третьем должны открываться ссылки.

## *Типовое задание домашней контрольной работы №1*

## *Домашняя контрольная работа № 1. Создание простейших Web-страниц*

Создайте несколько Web-страниц (4-5 страниц), связанных друг с другом с помощью гиперссылок, содержащих информацию на произвольную тему, которые будут представлять собой Ваш персональный Web-сайт. На этих страницах обязательно должны присутствовать следующие элементы:

 текст с использованием заголовков разного уровня, элементов логического и физического форматирования, шрифтового оформления;

 многоуровневый список, с использованием не менее двух уровней вложения. Вложенные списки могут быть как нумерованными, так и маркированными;

 рисунки, которые имеют альтернативные подписи и при щелчке по ним открываются в отдельном окне;

- таблица;
- внешние гиперссылки по выбранной теме;
- внутренние гиперссылки, облегчающие навигацию по Вашему сайту.

# **Критерии оценки лабораторных работ студентов (в баллах***):*

*1 - 4 балла выставляется студенту, если он выполнил задание правильно, но не может объяснить решение и не может ответить на дополнительные вопросы преподавателя по теме задания;* 

*5 - 8 баллов выставляется студенту, если он выполнил задание правильно, объяснил решение, но не ответил на все дополнительные вопросы преподавателя по теме задания;*

*9 - 10 баллов выставляется студенту, если он выполнил задание правильно, объяснил решение, ответил на все дополнительные вопросы преподавателя по теме задания.*

## <span id="page-18-0"></span>**3. Методические материалы, определяющие процедуры оценивания результатов обучения по дисциплине (модулю), описание шкал оценивания**

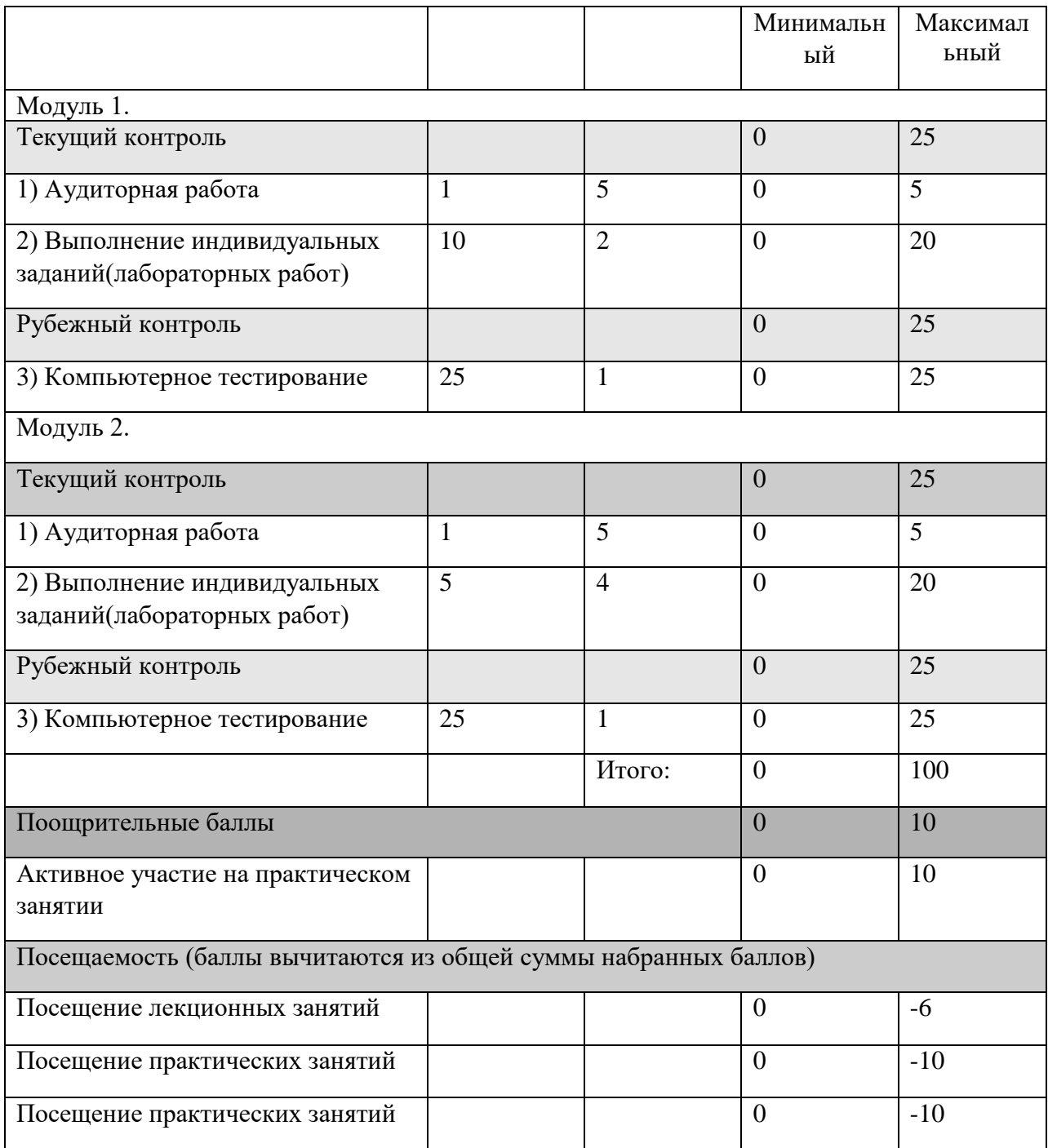

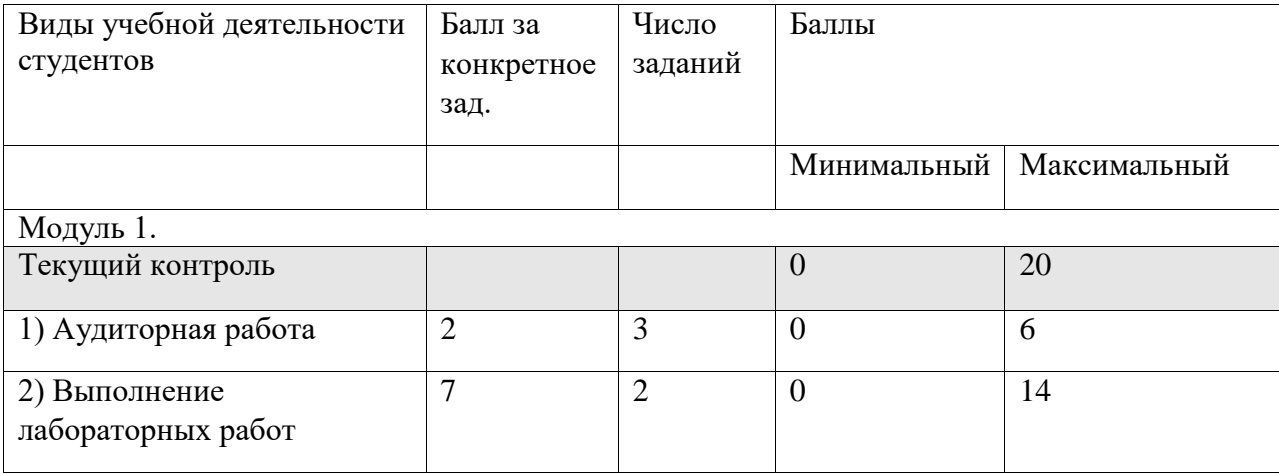

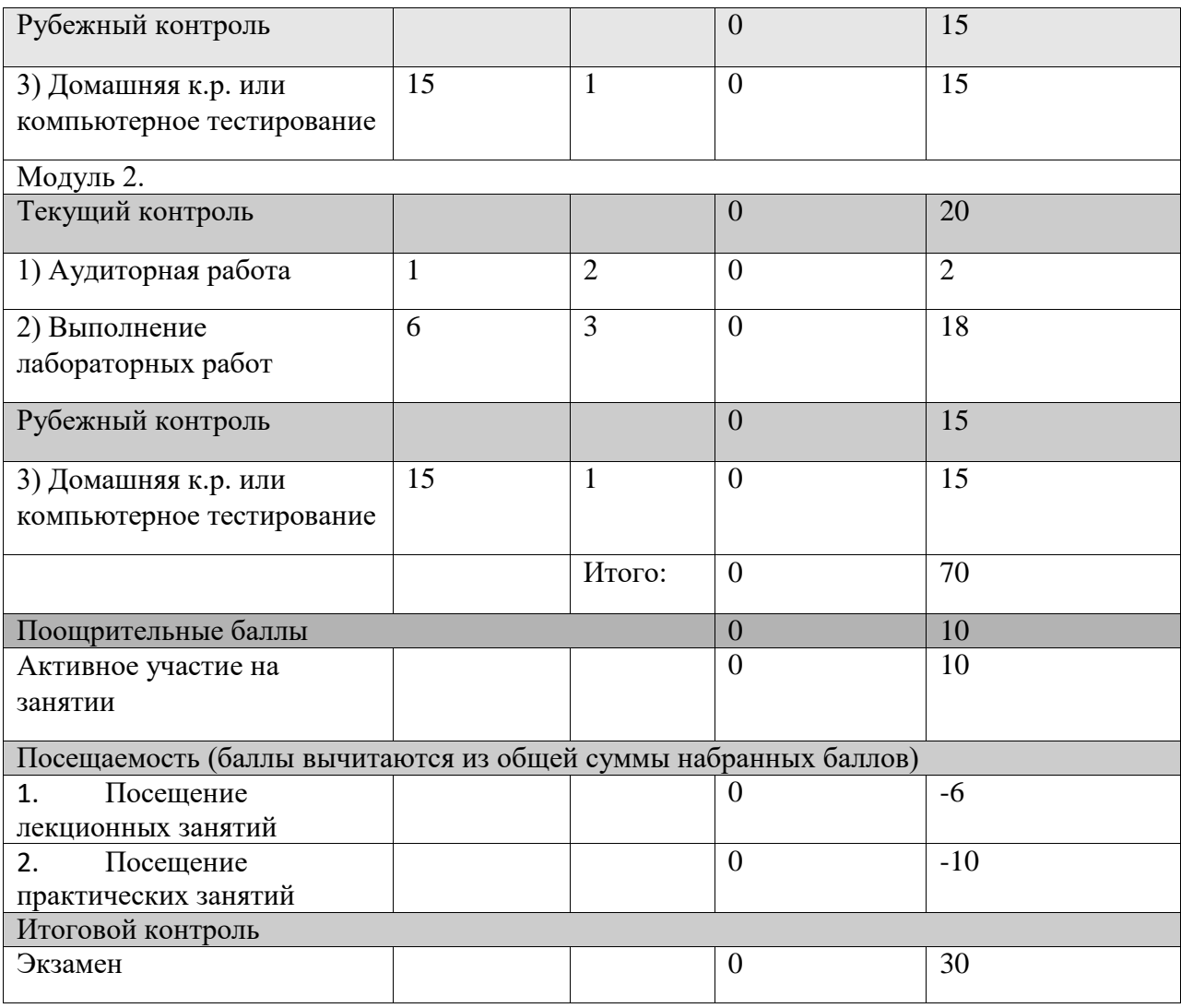

**Рейтинг-план дисциплины**

## **Перечень вопросов для проверки**

1. Что представляет собой компьютерная сеть? Дайте характеристику 3 основным классам компьютерных сетей.

2. Что понимают под сервером и клиентом сети? Каким образом можно классифицировать серверы?

3. Что такое активное и пассивное сетевое оборудование? Дайте характеристику сетевому адаптеру. Какие функции в КС выполняют коммутаторы и маршрутизаторы?

4. Что такое модель взаимодействия открытых систем ISO/OSI? Дайте краткую характеристику каждому уровню средств взаимодействия модели ISO/OSI.

5. Какие уровни адресов имеет каждый узел в сети TCP/IP? Дайте характеристику классам IP-адресов.

6. Дайте характеристику языку гипертекстовой разметки HTML. Перечислите базовые теги, используемые при создании HTML-документов и форматировании текста.

7. Дайте описание тега <a> и способов адресации в HTML- документах (абсолютный и относительный).

8. Какие HTML-теги используются для работы со списками и с таблицами?

9. Для каких целей используются HTML-формы? Дайте характеристику тегу <form>.

10. Какие элементы управления можно вставить в HTML-формы с помощью тега <input>? Дайте характеристику тегам <select> и <label>.

11. Что такое каскадные таблицы стилей? Перечислите способы внедрения CSS в HTMLдокументы.

12. Перечислите основные CSS-свойства, используемые для форматирования текста.

13. Лайте характеристику языку JavaScript и его типам ланных. Какие функции JavaScript используются для конвертирования переменных из одного типа в другой?

14. Какие операторы используются для организации ветвлений и циклов в JavaScript?

15. Какие встроенные классы реализованы в JavaScript? Приведите примеры их использования.

16. Дайте характеристику классу String и функциям JavaScript для работы со строками.

17. Дайте краткую характеристику особенностям работы с массивами в JavaScript.

18. Что такое событие? Реакции на какие события позволяет программировать JavaScript? Приведите пример взаимодействия JavaScript с HTML-кодом.

- 36. История создания компьютерных сетей.
- 37. Организация сетей: цель создания и компоненты.
- 38. Топология физических связей сети. Сравнительная характеристика основных видов.
- 39. Основные составляющие сети: оборудование, программное обеспечение, соединяющая среда.
- 40. Виды адресации компьютеров в сети. Краткая характеристика каждого. Проблема установления соответствия между адресами различных типов.
- 41. Сетевая технология Ethernet: основной принцип, топология, достоинства.
- 42. Физическая структуризация сети и оборудование, необходимое для этого.
- 43. Логическая структуризация сети. Назначение и использование мостов, коммутаторов, маршрутизаторов и шлюзов.
- 44. Сетевые службы.
- 45. Многоуровневый подход. Протокол. Интерфейс. Стек протоколов.
- 46. Понятие «открытая система». Модель OSI.
- 47. Охарактеризуйте понятие модульности и стандартизации. Виды и источники стандартов.
- 48. Стандартные стеки коммуникационных протоколов: стек OSI и стек TCP/IP.
- 49. Особенности локальных, глобальных и городских сетей. Отличия локальных сетей от глобальных. Тенленция к сближению локальных и глобальных сетей.
- 50. Краткая характеристика требований, прелъявляемых к современным вычислительным сетям: обеспечение доступа, производительность, надежность, совместимость, управляемость, защищенность, расширяемость и масштабируемость.
- 51. Виды сервиса, предоставляемые Internet: Www, E-mail, USENET, Ftp.
- 52. WWW (World Wide Web). Протокол http. Программное обеспечение для просмотра Web-страниц. Охарактеризуйте наиболее распространенные броузеры. IP- и DNSадресация.
- 53. Электронная почта. Протоколы, используемые при обмене электронными письмами. Охарактеризуйте известные клиентские программы электронной почты. Опишите структуру электронного письма и электронного адреса.
- 54. Ftp и Telnet. Приведите примеры ftp-серверов. Клиентские программы для работы по протоколу ftp.
- 55. Оборудование для представления и подготовки мультимедиа информации, основные приемы работы с ним: CD-ROM приводы, устройство и принцип действия, основные технические характеристики. различные типы приводов их лостоинства и нелостатки.
- 56. Оборудование для представления и подготовки мультимедиа информации, основные приемы работы с ним: акустические системы и звуковые карты, устройство и принцип лействия, основные технические характеристики, различные типы систем - $\overline{u}$ достоинства и недостатки.
- 57. Оборудование для представления и подготовки мультимедиа информации, основные приемы работы с ним: видеоадаптеры, устройство и принцип действия, основные технические характеристики. различные типы адаптеров их лостоинства и недостатки.
- 58. Современные средства отображения информации, проекционное оборудование (эпископы, мультимедиа проекторы, LCD-панели), его устройство и принцип действия, основные технические характеристики, различные типы устройств - их достоинства и недостатки.
- 59. Стандарты и средства компьютерного представления текстов.
- 60. Основные возможности программ обработки растровых, векторных и анимированных изображений.
- 61. Стандарты  $\overline{M}$ средства компьютерного представления аудиоинформации. Аудиомонтаж. Основные возможности программ обработки аудиоинформации.
- 62. Стандарты компьютерного представления видеоинформации  $\overline{M}$ средства (рисунки/анимация/видео). Понятие нелинейного вилеомонтажа. Основные возможности программ обработки видеоинформации.

63. Язык HTML как средство создания информационных ресурсов Интернет. Принципы гипертекстовой разметки. Структура документа. Элементы разметки заголовка документа. Элементы тела документа. Логическое и физическое форматирование Web-документов.

64. НТМL. Списки. Гиперссылки.

65. Использование графики и цвета в HTML. Безопасная палитра Web. Форматы графических файлов. Анимированные изображения.

66. НТМL. Таблицы. Средства описания таблиц. Использование таблиц в дизайне страницы.

67. НТМІ. Формы. Виды форм, создание основных видов форм. Использование форм для обратной связи.

68. НТМL. Фреймы. Создание простой страницы с фреймами. Вложенные и множественные кадровые структуры.

69. Каскадные таблицы стилей (CSS). Назначение CSS. Способы применения. Синтаксис.

70. Объектная модель документа (DOM). Язык JavaScript как средство создания интерактивных ресурсов.

#### **Критерии оценки (в баллах):**

Зачет выставляется согласно модульно-рейтинговой системы. Вопросы к зачету используются при приеме лабораторных работ студентов как уточняющие вопросы по теме задания.

- 3 балла дается студенту, если студент дал полные, развернутые ответы на вопросы преподавателя;

- 2 баллов выставляется студенту, если при ответе на вопросы допущены небольшие неточности.

- 1 балл выставляется студенту, если при ответе на вопросы студентом допущено несколько существенных ошибок в толковании основных понятий.

#### **Перечень вопросов к устному опросу**

*Вопросы текущего опроса* 

*Вопросы для устного опроса (знать значение терминов)*

- ADSL
- ARPA
- ARPANET
- Applet
- ASCII
- ASP
- Cache
- CMS
- CGI
- DNS
- DNS-сервер
- FTP
- E-mail
- GIF
- GPRS
- Home page
- Hosting . Хостинг.
- HTML
- HTTP
- Hypertext см. Гипертекст.
- ICQ
- IDSN
- Intranet -
- **Internet**
- IP
- IP-адрес -
- ISP
- JPEG
- $\cdot$  IPG  $\overline{\cdot}$
- PHP
- Proxy Проски-сервер.
- Router Маршрутизатор.
- Site см. Сайт.
- SMS
- Spam
- TCP
- TCP / IP
- Telnet
- URL
- Usenet
- WAP
- Web-браузер –Браузер.
- Web-сайт Сайт.
- Рубрикатор Справочник.
- Рунет
- Сайт
- Сервер
- Трафик
- Тэг
- Хостинг
- Электронная почта

#### **Критерии оценивания**

*1 - балл выставляется студенту, если он участвовал в обсуждении вопросов во время занятия;* 

*2 – 3 баллов выставляется студенту, если он выходил к доске и отвечал на поставленный вопрос во время занятия;* 

*4 – 5 баллов выставляется студенту, если объяснил метод решения и показал решение задачи во время занятия.*

#### Перечень вопросов для теста

#### **1. Компьютерная сеть – это:**

- 1) группа компьютеров, размещенных в одном помещении;
- 2) объединение нескольких ЭВМ для совместного решения задач;+
- 3) комплекс терминалов, подключенных каналами связи к большой ЭВМ;
- 4) мультимедийный компьютер с принтером, модемом и факсом.

#### **2. Сетевые технологии – это:**

1) основная характеристика компьютерных сетей;

2) формы хранения информации;

3) технологии обработки информации в компьютерных сетях;+

4) способ соединения компьютеров в сети.

#### **3. Информационные системы – это:**

1) компьютерные сети;

2) хранилище информации;

3) системы, управляющие работой компьютера;

4) системы хранения, обработки и передачи информации в специально организованной форме.+

#### **4. Локальная сеть – это:**

1) группа компьютеров в одном здании;

2) комплекс объединенных компьютеров для совместного решения задач;+

3) слаботочные коммуникации;

4) система Internet.

## **5. Что не характерно для локальной сети:**

1) большая скорость передачи информации;

2) возможность обмена информацией на большие расстояния;+

3) наличие связующего для всех абонентов высокоскоростного канала для передачи информации в цифровом виде;

4) наличие канала для передачи информации в графическом виде?

## **6. Какие линии связи используются для построения локальных сетей:**

1) только витая пара;

2) только оптоволокно;

3) только толстый и тонкий коаксильный кабель;

4) витая пара, коаксильный кабель, оптоволокно и беспроводные линии связи?+

## **7. Сетевой адаптер выполняет следующую функцию:**

1) реализует ту или иную стратегию доступа от одного компьютера к другому;+

2) кодирует информацию;

3) распределяет информацию;

4) переводит информацию из числового вида в текстовый, и наоборот.

#### **8. Типы сетевых адаптеров:**

- 1) Arcnet, Internet;
- 2) SoundBlaster, Token Ring;
- 3) Ethernet, винчестер;
- 4) Arcnet, Token Ring, Ethernet.+

## **9. Сервер – это:**

- 1) один или несколько мощных компьютеров для обслуживания сети;+
- 2) высокопроизводительный компьютер;
- 3) хранитель программы начальной загрузки;
- 4) мультимедийный компьютер с модемом.

## **10. Основная функция сервера:**

- 1) выполняет специфические действия по запросам клиента;+
- 2) кодирует информацию, предоставляемую клиентом;
- 3) хранит информацию;
- 4) пересылает информацию от клиента к клиенту.

## **11. Для передачи данных в сети используются основные схемы:**

- 1) конкурентная и логическая;
- 2) конкурентная и с лексическим доступом;
- 3) конкурентная с маркерным доступом;+
- 4) с маркерным доступом и с лексическим доступом?

## **12. Какую схему сеть Ethernet использует для передачи данных по сети:**

- 1) с маркерным доступом;
- 2) конкурентную схему;+
- 3) логическую схему;
- 4) с лексическим доступом.

## **13. Сеть Token Ring использует следующую схему:**

- 1) логическую;
- 2) конкурентную;
- 3) с маркерным доступом; +
- 4) с лексическим доступом?

## **14. По какой схеме ведется передача данных в сети Arcnet:**

- 1) по логической;
- 2) с лексическим доступом;
- 3) с маркерным доступом; +
- 4) по конкурентной?

# 15. Какие бывают конфигурации (топологии) ЛС:

1) древовидная, односвязная, полносвязная, параллельная;

2) шинная, односвязная, звездообразная, полносвязная;

3) кольцевая, шинная, звездообразная, полносвязная и древовидная;+

4) древовидная, многосвязная, малокольцевая, последовательная?

## 16. Какие методы доступа от компьютера к компьютеру используются в ЛС:

1) маркерный метод, прямой доступ;

2) метод резервации времени, кодировочный метод;

3) прямой доступ, кодировочный метод;

4) маркерный метод, метод резервации времени?+

#### 17. Компоненты, участвующие в передачи данных по сети:

1) компьютер-источник, передатчик, кабельная сеть, приемник;

2) компьютер-источник, кабельная сеть, приемник и компьютер-адресат;

3) файл-сервер, блок проколов, кабельная сеть, компьютер-адресат;

4) компьютер-источник, блок протокола, передатчик, кабельная сеть, приемник и компьютер-адресат.+

#### 18. Протокол - это:

1) пакет данных;

2) правила организации передачи данных в сети;+

3) правила хранения данных в сети;

4) структуризация данных в сети.

## 19. Специфические функции ЛС учебного назначения:

1) поддержка файловой системы, защита данных и разграничение доступа;

2) система контроля и ведения урока;

3) определение рабочей системы, декодирование данных, система контроля;

4) разграничение данных, защита данных, система доступа, определение рабочей системы, разграничение доступа, система контроля и ведения урока.+

## Критерии оценки компьютерного тестирования студентов (в баллах):

0 - балл выставляется студенту, если он правильно ответил на менее 25 проиентов 5- балла выставляется студенту, если он правильно ответил от 26 до 40 процентов вопросов:

*10- балла выставляется студенту, если он правильно ответил от 41 до 55 процентов вопросов;* 

*15 - баллов выставляется студенту, если он правильно ответил от 56 до 70 процентов вопросов;* 

*20 - баллов выставляется студенту, если он правильно ответил от 71 до 85 процентов вопросов;* 

*25 - баллов выставляется студенту, если он правильно ответил от 86 до 100 процентов вопросов.*

## *Типовые задания для выполнения лабораторных работ*

*Лабораторная работа. № 1. Подготовка графических объектов для публикации Web*

Создать интерактивную поздравительную открытку, сосотоящую из четырех блоков. Заголовок, два героя и текст поздравления. Каждый блок выделяется ломтиком с заданными для него свойствами и действиями.

1 блок – заголовок. Прямоугольная область с названием праздника. При нажатии на него открывается баннер с эффектом анимации текста «Градиентный текст».

2 блок – ролловер на первом герое. Овальная область, вызывающая ролловер, при нажатии на который запускается анимация, в которой первый герой движется навстречу со вторым, и когда достигает его, второй «оживает». Например, открытка «С новым годом!», герои: снеговик и ёлка. При активации ролловера снеговик идет к ёлке, когда доходит, на ней зажигается гирлянда.

3 блок – gif-анимация. Область сложной формы, выделяющая второго героя. При активации запускается анимация второго героя, например, ёлка крутится, мигает гирлянда и звучит музыка.

4 блок – текст открытки, область произвольной формы, при выборе которого, активируется внешняя ссылка на сайт с информацией о выбранном празднике. Например, сайт об истории празднования Нового года.

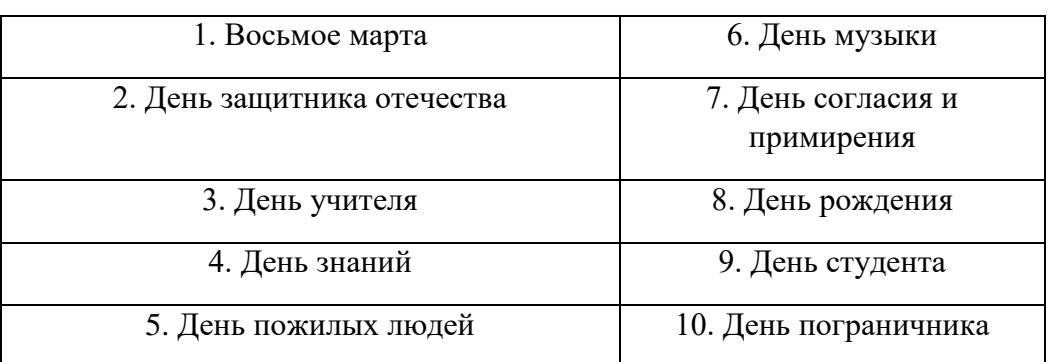

# Варианты задания.

*Лабораторная работа № 2. Создание звуковой схемы для мобильного телефона*

Создать звуковую схему для мобильного телефона объединенную одной темой. В схеме должны быть сэпмлы для СМС и мелодии звонка для разных входящих вызовов: 1. Начальник; 2. Коллега; 3. Подруга/Друг; 4. Мама/Папа; 5. Любимый/Любимая.

Длительность рингтона для СМС 5 сек, остальных – 30 сек. Каждий рингтон должен содержать: 1) эффекты нарастания громкости в начале и затухания в конце; 2) различные звуковые эффекты и не менее двух треков; 3) все звуковые дорожки должны быть выдержены в одном стиле, определенным варинтом задания.

Варианты задания: для составления саундтреков необходимо выбрать звуковые дорожки из известных фильмов и мультфильмов.

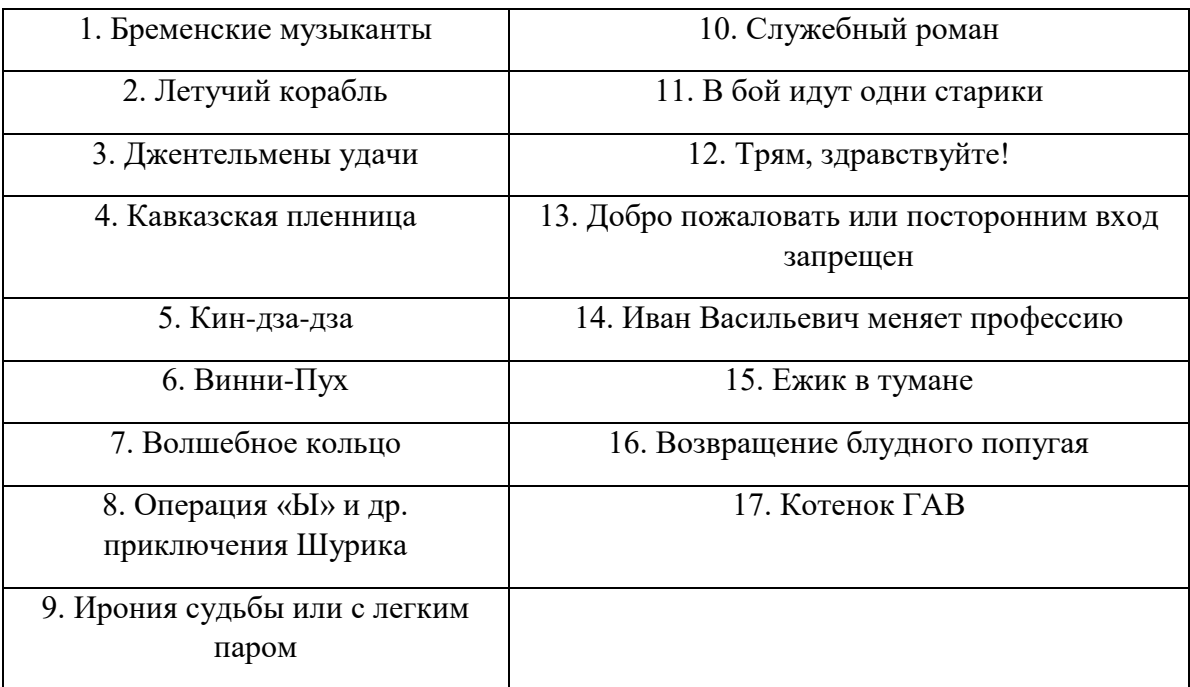

## *Лабораторная работа. № 3. Создание видеоролика*

Создать видеоролик на основе популярной песни.

В качестве видеоряда выбрать кадры и видеофрагменты из фильма или собственные фотографии так, чтобы видеоряд иллюстрировал саундтрек.

Требования: 1. Длительность ролика 2 минуты. 2. На протяжении всего клипа должна использоваться 1 песня. Фонограмму можно редактировать, применять звуковые эффекты. В начале и в конце ролика должно быть плавное нарастание и затухание громкости звука. 3. Видеоряд обязательно должен быть смонтирован так, чтобы выполнялись требования к монтажу: 1) смены планов; 2) акценты; 3) переходы. 4. При обработке видеоряда необходимо использовать 2-3 видеоэффекта. 5. В начале и в конце обязательно использовать титры, в которых указать автора ролика, песни, источник видео или фотографий.

Варианты задания:

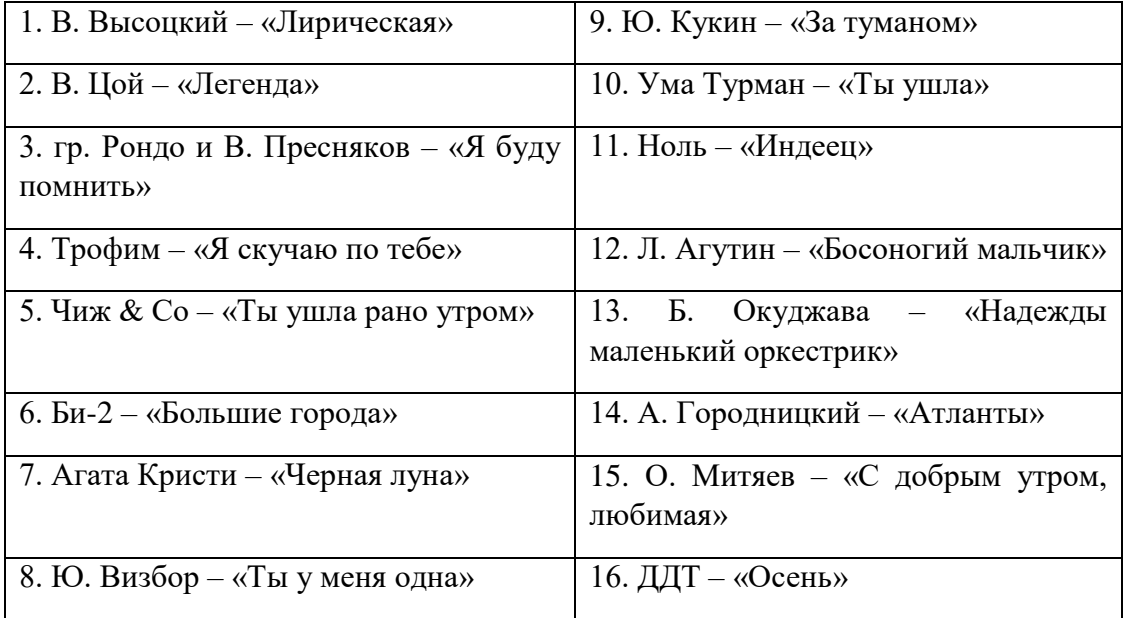

*Лабораторная работа № 4. Таблицы, картинки и списки в HTML-документе. Оформление HTML-документов*

- 4. Создайте 3 html-документа с пошаговыми фото-рецептами трех любимых блюд: закуска, горячее блюдо и десерт, например, салат из помидор, плов по-фергански и торт «Наполеон». Каждый рецепт начинается с заголовка, затем таблица с ингредиентами и их количествами и фотографией готового блюда, затем несколько этапов приготовления блюда (текст и фото).
- 5. Создайте таблицу «Адресная книга» по образцу, заполните актуальной информацией 6-8 строк.

Адресная книга. Мои друзья

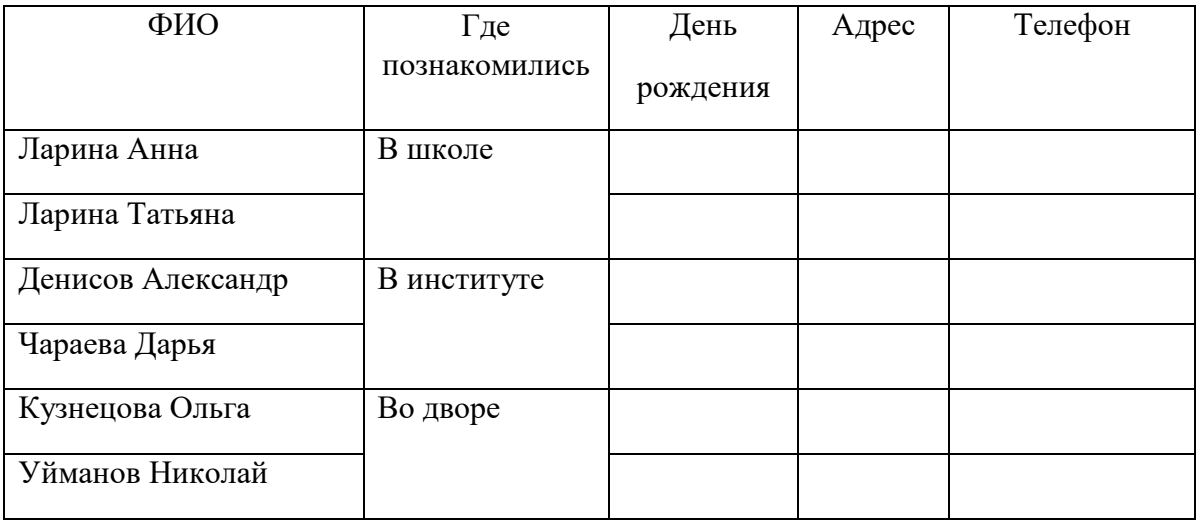

6. Создайте список по образцу, с собственным содержанием

*Образец*

*ТО, ЧТО Я ЛЮБЛЮ*

3. Мои любимые цвета a.красный

b.синий

c.зеленый

- 4. Мои любимые блюда
	- o салат из помидор
	- o плов по-фергански
	- o торт «Наполеон»
- 4. Мои друзья
	- по школе
		- i Аня
		- ii Таня
	- по институту
		- i Саша
		- ii Даша
		- с детства
		- i Оля
		- ii Коля

#### *Лабораторная работа № 5. Списки, ссылки, фреймы*

- 8. Использовать Web-страницу, содержащую список, составленную в лабораторной работе № 5.
- 9. Сделать подчеркнутые пункты списка ссылками.
- 10. Ссылки с названиями цветов должны вести на пустые странички с фоном, залитым названными цветами.
- 11. Ссылки с названиями блюд должны вести на странички с рецептами этих блюд, созданные в ходе предыдущей лабораторной работы.
- 12. Ссылки с именами друзей должны вести на соответствующие строчки в таблице адресной книги.
- 13. Ссылка «по университету» должна вести на сайт СФ БашГУ.
- 14. Создайте фреймовую структуру из трех фреймов. В первом фрейме поместите заголовок лабораторной работе, во втором поместите список, а в третьем должны открываться ссылки.

## *Типовое задание домашней контрольной работы №1*

## *Домашняя контрольная работа № 1. Создание простейших Web-страниц*

Создайте несколько Web-страниц (4-5 страниц), связанных друг с другом с помощью гиперссылок, содержащих информацию на произвольную тему, которые будут представлять собой Ваш персональный Web-сайт. На этих страницах обязательно должны присутствовать следующие элементы:

 текст с использованием заголовков разного уровня, элементов логического и физического форматирования, шрифтового оформления;

 многоуровневый список, с использованием не менее двух уровней вложения. Вложенные списки могут быть как нумерованными, так и маркированными;

 рисунки, которые имеют альтернативные подписи и при щелчке по ним открываются в отдельном окне;

- таблица;
- внешние гиперссылки по выбранной теме;
- внутренние гиперссылки, облегчающие навигацию по Вашему сайту.

#### **Критерии оценки лабораторных работ студентов (в баллах***):*

*1 - 4 балла выставляется студенту, если он выполнил задание правильно, но не может объяснить решение и не может ответить на дополнительные вопросы преподавателя по теме задания;* 

*5 - 8 баллов выставляется студенту, если он выполнил задание правильно, объяснил решение, но не ответил на все дополнительные вопросы преподавателя по теме задания;*

*9 - 10 баллов выставляется студенту, если он выполнил задание правильно, объяснил решение, ответил на все дополнительные вопросы преподавателя по теме задания.*

Результаты обучения по дисциплине (модулю) у обучающихся оцениваются по итогам текущего контроля количественной оценкой, выраженной в рейтинговых баллах. Оценке подлежит каждое контрольное мероприятие.

При оценивании сформированности компетенций применяется четырехуровневая шкала «неудовлетворительно», «удовлетворительно», «хорошо», «отлично».

Максимальный балл по каждому виду оценочного средства определяется в рейтинг-плане и выражает полное (100%) освоение компетенции.

Уровень сформированности компетенции «хорошо» устанавливается в случае, когда объем выполненных заданий соответствующего оценочного средства составляет 80- 100%; «удовлетворительно» – выполнено 40-80%; «неудовлетворительно» – выполнено 0- 40%

Рейтинговый балл за выполнение части или полного объема заданий соответствующего оценочного средства выставляется по формуле:

Рейтинговый балл =  $k \times M$ аксимальный балл,

где  $k = 0.2$  при уровне освоения «неудовлетворительно»,  $k = 0.4$  при уровне освоения «удовлетворительно»,  $k = 0.8$  при уровне освоения «хорошо» и  $k = 1$  при уровне освоения «отлично».

Оценка на этапе промежуточной аттестации выставляется согласно Положению о модульно-рейтинговой системе обучения и оценки успеваемости студентов УУНиТ: На экзамене выставляется оценка:

• отлично - при накоплении от 80 до 110 рейтинговых баллов (включая 10 поощрительных баллов),

• хорошо - при накоплении от 60 до 79 рейтинговых баллов,

• удовлетворительно - при накоплении от 45 до 59 рейтинговых баллов,

• неудовлетворительно - при накоплении менее 45 рейтинговых баллов.

На зачете выставляется оценка:

• зачтено - при накоплении от 60 до 110 рейтинговых баллов (включая 10 поощрительных баллов),

• не зачтено - при накоплении от 0 до 59 рейтинговых баллов.

При получении на экзамене оценок «отлично», «хорошо», «удовлетворительно», на зачёте оценки «зачтено» считается, что результаты обучения по дисциплине (модулю) достигнуты и компетенции на этапе изучения дисциплины (модуля) сформированы.